# THE STATA JOURNAL

#### **Editor**

H. Joseph Newton Department of Statistics Texas A&M University College Station, Texas 77843 979-845-8817; fax 979-845-6077 jnewton@stata-journal.com

#### **Associate Editors**

Christopher F. Baum Boston College

Nathaniel Beck New York University

Rino Bellocco Karolinska Institutet, Sweden, and University of Milano-Bicocca, Italy

Maarten L. Buis Tübingen University, Germany

A. Colin Cameron University of California–Davis

Mario A. Cleves Univ. of Arkansas for Medical Sciences

William D. Dupont Vanderbilt University

David Epstein Columbia University

Allan Gregory Queen's University

James Hardin University of South Carolina

Ben Jann ETH Zürich, Switzerland

Stephen Jenkins University of Essex

Ulrich Kohler WZB, Berlin

Frauke Kreuter University of Maryland–College Park

**Stata Press Editorial Manager Stata Press Copy Editors**

#### **Editor**

Nicholas J. Cox Department of Geography Durham University South Road Durham City DH1 3LE UK n.j.cox@stata-journal.com

Jens Lauritsen Odense University Hospital

Stanley Lemeshow Ohio State University

J. Scott Long Indiana University

Thomas Lumley University of Washington–Seattle

Roger Newson Imperial College, London

Austin Nichols Urban Institute, Washington DC

Marcello Pagano Harvard School of Public Health

Sophia Rabe-Hesketh University of California–Berkeley

J. Patrick Royston MRC Clinical Trials Unit, London

Philip Ryan University of Adelaide

Mark E. Schaffer Heriot-Watt University, Edinburgh

Jeroen Weesie Utrecht University

Nicholas J. G. Winter University of Virginia

Jeffrey Wooldridge Michigan State University

Lisa Gilmore Jennifer Neve and Deirdre Patterson

The *Stata Journal* publishes reviewed papers together with shorter notes or comments, regular columns, book reviews, and other material of interest to Stata users. Examples of the types of papers include 1) expository papers that link the use of Stata commands or programs to associated principles, such as those that will serve as tutorials for users first encountering a new field of statistics or a major new technique; 2) papers that go "beyond the Stata manual" in explaining key features or uses of Stata that are of interest to intermediate or advanced users of Stata; 3) papers that discuss new commands or Stata programs of interest either to a wide spectrum of users (e.g., in data management or graphics) or to some large segment of Stata users (e.g., in survey statistics, survival analysis, panel analysis, or limited dependent variable modeling); 4) papers analyzing the statistical properties of new or existing estimators and tests in Stata; 5) papers that could be of interest or usefulness to researchers, especially in fields that are of practical importance but are not often included in texts or other journals, such as the use of Stata in managing datasets, especially large datasets, with advice from hard-won experience; and 6) papers of interest to those who teach, including Stata with topics such as extended examples of techniques and interpretation of results, simulations of statistical concepts, and overviews of subject areas.

For more information on the *Stata Journal*, including information for authors, see the web page

#### <http://www.stata-journal.com>

The *Stata Journal* is indexed and abstracted in the following:

- CompuMath Citation Index<sup>®</sup>
- RePEc: Research Papers in Economics
- Science Citation Index Expanded (also known as  $\text{SciSearch}^{(8)}$ )

**Copyright Statement:** The *Stata Journal* and the contents of the supporting files (programs, datasets, and help files) are copyright  $\odot$  by StataCorp LP. The contents of the supporting files (programs, datasets, and help files) may be copied or reproduced by any means whatsoever, in whole or in part, as long as any copy or reproduction includes attribution to both (1) the author and (2) the *Stata Journal*.

The articles appearing in the *Stata Journal* may be copied or reproduced as printed copies, in whole or in part, as long as any copy or reproduction includes attribution to both (1) the author and (2) the *Stata Journal*.

Written permission must be obtained from StataCorp if you wish to make electronic copies of the insertions. This precludes placing electronic copies of the *Stata Journal*, in whole or in part, on publicly accessible web sites, fileservers, or other locations where the copy may be accessed by anyone other than the subscriber.

Users of any of the software, ideas, data, or other materials published in the *Stata Journal* or the supporting files understand that such use is made without warranty of any kind, by either the *Stata Journal*, the author, or StataCorp. In particular, there is no warranty of fitness of purpose or merchantability, nor for special, incidental, or consequential damages such as loss of profits. The purpose of the *Stata Journal* is to promote free communication among Stata users.

The *Stata Journal*, electronic version (ISSN 1536-8734) is a publication of Stata Press. Stata and Mata are registered trademarks of StataCorp LP.

## **Mata Matters: File processing**

William Gould StataCorp College Station, TX wgould@stata.com

**Abstract.** Mata is Stata's matrix language. In the Mata Matters column, we show how Mata can be used interactively to solve problems and as a programming language to add new features to Stata. The subject of this column is using Mata to read into Stata datasets that are formatted difficultly, which involves Mata's file processing and string processing capabilities.

**Keywords:** pr0049, Mata, I/O, string processing, file processing, structures

### **1 Introduction**

We wish to read the information contained in the following file into Stata:

```
begin wd47839.txt
AutoWeatherScan Report page 1
Report for College Station generated 10/19/2009
   10/19/2009 09:00:00
                   Humidity: 69%
                   Dew Point: 49F
                   Temperature: 60.2F
                   Wind: 2.3 mph from the WSW<br>Wind Gust: 7.8 mph
                   Wind Gust:
             17:00:00
                   Humidity: 66%
                   Dew Point: 49F
                   Temperature: 62.2F<br>Wind: 2.5 m
                                2.5 mph from the WSW<br>5.0 mph
                   Wind Gust:
   10/18/2009 09:00:00
                   Humidity: 69%<br>Dew Point: 49F
                   Dew Point:
                   Temperature: 60.3F
\overline{I}.
AutoWeatherScan Report page 2
                   Wind: 2.3 mph from the WSW
                   Wind Gust: 7.8 mph
^L
                                                      - end wd47839.txt -
```
File wd47839.txt contains fictional weather reports on measurements from College Station, Texas at three different times, 9:00 and 17:00 on 10/19 and 9:00 on 10/18. I ask you to imagine that the above file is an extract of a much larger file. Regardless of size, the file was intended to be printed rather than infiled into other software. If the file were printed, each ^L (*control L*) would turn into a page break. Control characters are just one of the problems we will face in getting these data into Stata.

Assume that we wish to extract temperature and wind but not wind gust or the other information. We wish file wd47839.txt contained

"College Station" "10/19/2009 09:00:00" 60.2 "WSW" 2.3 "College Station" "10/19/2009 17:00:00" 62.2 "WSW" 2.5 "College Station" "10/18/2009 09:00:00" 60.3 "WSW" 2.3

because then all we would have to do is type

```
. infile str20 location str20 dtime temp str10 wind_dir wind_speed
> using desired.raw
(3 observations read)
. gen double datetime = clock(dtime, "MDYhms")
. format datetime %tc
. drop dtime
. list
```
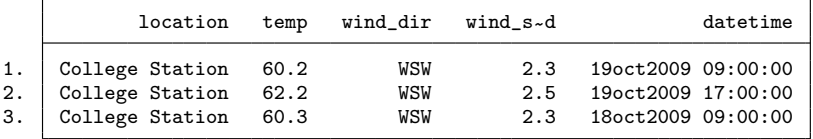

To make the problem even more difficult, assume that we have many files (imagine hundreds) all formatted just like  $wd47839.txt$ . For the purposes of the example, we have two additional files, file wd47840.txt and file wd82332.txt:

```
- begin wd47840.txt -AutoWeatherScan Report page 1
Report for College Station generated 10/18/2009
  10/18/2009 12:00:00
                  Humidity: 80%
                  Dew Point: 63F
                  Temperature: 69.3F
                  Wind: 3.4 mph from the West
                  Wind Gust: 9.8 mph
                                                   - end wd47840.txt -- begin wd82332.txt -AutoWeatherScan Report page 1
Report for Boston generated 10/19/2009
  10/19/2009 14:00:00
                  Humidity: 50%<br>Dew Point: 36F
                  Dew Point:
                  Temperature: 60.2F<br>Wind: 7 mph
                              7 mph from the NE
                  Wind Gust: 0.0 mph
\mathbin{\char`\^}L- end wd82332.txt -
```
Our problem is to write code to read these files and produce a new file—let's call it desired.raw—containing

 $-$  begin desired.raw  $-$ "College Station" "10/19/2009 09:00:00" 60.2 "WSW" 2.3 "College Station" "10/19/2009 17:00:00" 62.2 "WSW" 2.5 "College Station" "10/18/2009 09:00:00" 60.3 "WSW" 2.3 "College Station" "10/18/2009 12:00:00" 69.3 "West" 3.4 "Boston" "10/19/2009 14:00:00" 60.2 "NE" 7  $-$  end desired.raw  $-$ 

As a preview, once we have written the code, we will produce the desired result by typing

```
. mata: driver("wd*.txt", "desired.raw")
```
### **2 Outline of solution**

Mata is excellent at processing files and processing strings, and I will show you how to do that. Before getting into the programming details, however, let's outline the solution.

- 1. The top-level routine—we will call it driver()—will open output file desired.raw. driver() will then find all the wd\*.txt files and, one at a time, feed each to our second-level routine, process\_file().
- 2. Second-level routine process file() will open the input file and read the lines in it. Each line will be sent to the third-level routine, process line().
- 3. Third-level routine process line() will look at the line to determine if it is of interest. If the line is of interest, process line() will interpret (parse) it and collect the desired information. Once process line() has collected sufficient information to form an output line, process line() will output it.

Routines 1 and 2 will be easy to write. Here is the driver() routine:

```
void driver(string scalar filespec, string scalar output_filename)
{
       string colvector filenames
       real scalar i
       real scalar output_fh
       filenames = dir(".", "files", filespec)
       output_fh = fopen(output_filename, "w")
       for (i=1; i<=length(filenames); i++) {
              process_file(filenames[i], output_fh)
       }
       fclose(output_fh)
}
```
Throughout this column, I am going to use strict Mata syntax, although the above routine could just as well be coded

```
void driver(filespec, output_filename)
{
        filenames = dir(".", "files", filespec)
        output_fh = fopen(output_filename, "w")
        for (i=1; i<=length(filenames); i++) {
                process_file(filenames[i], output_fh)
        }
        fclose(output_fh)
}
```
The routine may look less forbidding using Mata's looser syntax, but including the declarations makes the routine easier to understand, makes it so that Mata can compile more efficient code, and makes it less likely that I will make an error.

We have already seen driver() in action; as mentioned, we will invoke our system by typing

```
. mata: driver("wd*.txt", "desired.raw")
```
Thus input argument filespec will be "wd\*.txt" and input argument output filename will be "desired.raw".

driver() begins by placing in string vector filenames the names of the wd\*.txt files; see help mata dir(). Next driver() opens new file desired.raw for output and records its file handle in output fh; see help mata fopen(). Then driver() loops across the filenames and calls process file() with each when it executes the code

```
for (i=1; i<=length(filenames); i++) {
       process_file(filenames[i], output_fh)
}
```
The line

```
for (i=1; i<=length(filenames); i++) {
```
specifies the looping. It says to begin by setting i equal to 1. The last part, i++, says that i is to be incremented by 1 at the end of each loop. The for statement could just as well have been written

```
for (i=1; i<=length(filenames); i=i+1) {
```
except that Mata executes  $i++$  faster than  $i=i+1$ .

The middle part,  $i \leq$  length(filenames), says that the loop is to be executed so long as i <= length(filenames) is true. In our example, filenames will be the string vector ("wd47839.txt", "wd47840.txt", "wd82332.txt"), and thus its length() is 3. Thus process file(filenames[i], output fh) will be executed three times, first with  $i=1$ , then with  $i=2$ , and finally with  $i=3$ , meaning that process  $\text{file}()$  will be called with "wd47839.txt", then with "wd47840.txt", and finally with "wd82332.txt".

After the loop, process\_file() ends with

fclose(output\_fh)

fclose() is a standard Mata function; see help mata fclose(). To read and write files in Mata, first you fopen() them, then you use fget() or fread() to read from them—or use fput() or fwrite() to write into them—and finally you fclose() them. fopen() returns a file handle, really just an integer, and you use that file handle (integer) as an argument in the other I/O commands so that they know which file they should read from, write into, or close.

### **3 Construction**

I will create file code.do containing the Mata code. At this point in the development, code.do looks like this:

```
- begin code.do -
cscript
set matastrict on
mata:
void driver(string scalar filespec, string scalar output_filename)
{
       string colvector filenames
       real scalar i
       real scalar output_fh
       filenames = dir(".", "files", filespec)
       output_fh = fopen(output_filename, "w")
       for (i=1; i<=length(filenames); i++) {
               process_file(filenames[i], output_fh)
       }
       fclose(output_fh)
}
end
                                                         - end code.do -
```
Note the top line, cscript. cscript (Gould 2001) is a hidden jewel in Stata that I often use instead of clear all. cscript is one of Stata's undocumented commands. Undocumented is not a wholly precise term because undocumented commands are not really undocumented; you can even type help cscript to see its documentation! cscript is one of the commands we at StataCorp use in certifying Stata, and I find it useful when I am developing code, too. You can learn about the other undocumented commands by typing help undocumented. Anyway, think of cscript as clear all on steroids. If cscript resets too much for your tastes, substitute clear all.

I said that I would use Mata's strict syntax, and that is not just intent on my part; I will ask Stata to enforce my intent. set matastrict on puts Mata in strict mode. In the default nonstrict mode, Mata would not complain if I entered

```
(Continued on next page)
```

```
void driver(filespec, output_filename)
{
        filenames = dir(".", "files", filespec)
        output_fh = fopen(output_filename, "w")
        for (i=1; i<=length(filenames); i++) {
                process_file(filenames[i], output_fh)
        }
        fclose(output_fh)
}
```
With matastrict on, Mata would respond with three error messages:

```
variable filenames undeclared
variable output_fh undeclared
variable i undeclared
(0 lines skipped)
r(3000);
```
I find those messages useful because when I am explicitly declaring my variables, any such complaint usually indicates an error in my thinking or my typing; either way, it is a bug and would be difficult to track down later.

### **4 Solution**

Next we are going to write process file(). The verbal description from our outline of the solution is "Second-level routine process file() will open the input file and read the lines in it. Each line will be sent to the third-level routine, process line()." I am about to show you process file() in its final form; it is a straightforward routine except that you will see one line in it that may make you scream, "What is that? struct!?? I was hoping never to learn about that!" If that is your response, then ignore the line for the time being. It was not even in the first draft of the routine, but that struct is going to simplify our solution. Here is the final version of process\_file():

```
void process_file(string scalar filename, real scalar output_fh)
{
        struct myproblem scalar pr<br>
real scalar product input_fh
        real scalar
        initialize_record(pr.wr)
        pr.output_fh = output_fh
        input fh = fopen(filename, "r")while ( (pru-line=fget(input_fh)) != J(0,0,"") ) {
                 process_line(pr)
        }
        output_record(pr)
        fclose(input_fh)
}
```
The original draft of process file(), however, looked like this:

```
void process_file(string scalar filename, real scalar output_fh)
{
       real scalar input_fh
       string scalar line
       input_fh = fopen(filename, "r")
       while ( (line = fget(input_fh)) != J(0,0, "") ) {
              process_line(line, output_fh, ...)
       }
       fclose(input_fh)
}
```
Note the ellipsis (...) in the call to process line(). That ellipsis actually appeared in the draft, so the above code will not compile. My drafts often look like this.

The part that is written, however, deals with opening the input file, reading the lines, and passing them one at a time to process line(). We have opened files before. This time, the line to open the file reads

input\_fh = fopen(filename, "r")

whereas when we wrote  $\text{driver}()$ , the line read

```
output_fh = fopen(output_filename, "w")
```
This time, we are opening a file for input rather than output, so the second argument changes from " $v$ " to " $r$ ", which stand for write and read, respectively. See help mata fopen().

The loop in our code to read all the lines and call process line() with each reads

```
while ( (line = fget(input_fh)) != J(0,0, "") ) {
        process_line(line, output_fh, ...)
}
```
The while statement specifies that the loop is to continue as long as

 $(line = fget(input_fh))$  !=  $J(0,0,"")$ 

 $(line = fget(input_fh)) != J(0,0,"")$  is called a compound expression, and it can be confusing the first time you see it, so let me take an aside and explain.

#### **5 An aside on compound expressions**

Did you know that you could code

 $a = b = c$ 

For instance, you can code

 $a = b = 0$ 

to set both a and b to zero. In the same way, the compound expression  $a = b = c$  means to set both a and b to c. If you code  $a = b = c$ , Mata interprets it as

 $a = (b = c)$ 

Mata is willing to see an assignment anywhere in an expression. We usually think of assignments being of the form, for instance,

 $a = b + 1$ 

If we also needed to set  $\mathbf{b} = \mathbf{c} + \mathbf{d}$ , we can code

 $b = c + d$  $a = b + 1$ 

or we can code

 $a = (b = c + d) + 1$ 

In the same way, assignments can appear inside any expression, such as

 $(a = b)$  != c

The above expression assigns the value in b to a and then compares that with c. The expression returns 1 if the result is not equal to c.

#### **6 Development continues**

We were discussing the expression

 $(line = fget(input_fh))$  !=  $J(0,0,"")$ 

which appeared in

```
while ( (line = fget(input_fn)) != J(0,0,"") ) {
```
That expression is identical in form to  $(a = b)$  != c. (line=fget(input\_fh)) != J(0,0,"") assigns the result from fget(input fh) to line, and then it compares that with  $J(0,0, "")$ . The result from the expression is either true  $(1)$  or false  $(0)$ .

Thus the loop in process\_file(),

```
while ( (line = fget(input_fh)) != J(0,0,"") ) {
        process_line(line, output_fh, ...)
}
```
obtains input by using fget(input fh), stores it in line, and continues to do that as long as  $fget(input_fh)$  does not return  $J(0,0,$ ""). It is a property of  $fget()$  that it returns  $J(0,0,$ "") (a  $0 \times 0$  string matrix) when there are no more lines in the file; see help mata fget().

With the draft of process file() in hand, I drafted process line(), and it looked something like this:

```
void process_line(...)
{
        if (process_line_reportfor(...)) return
        if (process_line_datetime(...)) return
        if (process_line_time(...)) return
        if (process_line_temperature(...)) return
        if (process_line_wind(...)) return
        /* otherwise, we ignore the line */
}
```
The underlying idea of this routine is that it would call separate subroutines that would look at the line and determine if they could act on it. The first one that could act on it would cause process line() to return. If none of the subroutines could process the line, the line would be ignored. For instance, process line reportfor() would look to see if the line looked like

Report for College Station generated 10/19/2009

If the line looks like that, somehow I would hold on to the "College Station" part and process line reportfor() would return a 1, meaning "I have processed this line." Routine process line() would see the 1 and would return, because the calling code is

if (process\_line\_reportfor(...)) return

If the line did not match "Report for", process line reportfor() would do nothing and return 0, and thus process line() would execute its next line of code,

if (process\_line\_datetime(...)) return

process line datetime() would ask whether the line looked like

10/19/2009 09:00:00

If it did, process line datetime() would hold on to the date and time so that they could be output later, and process line datetime() would return 1. If the line did not match, process line datetime() would return 0, and that would cause process line() to call the next routine.

The next routine would be process line time(), and so the process would continue until process line() ran out of routines, at which point the input line would be ignored.

Having convinced myself that my approach would work and that I more-or-less knew how to code it, it was time to think about the arguments and data flow. The process line \*() routines would need to hold on to information if they matched the line. That information would be output later once the information was complete. So where to store the information? The answer was obvious to me, and from now on, it will be obvious to you: store the information in a structure. Structures are single-name objects that can hold many different things within them. Here is the definition of the structure that I would need for holding on to the weather information:

```
struct weather_record {
                                             /* Boolean */string scalar station_name
       string scalar date<br>string scalar time
       string scalar
       real scalar temperature
       string scalar wind_direction
       real scalar wind_speed
}
```
Remember that an output record is supposed to look like this:

"College Station" "10/19/2009 09:00:00" 60.2 "WSW" 2.3

Thus I would need to hold on to the station name (College Station), the date  $(10/19/$  $2009$ , the time  $(09:00:00)$ , the temperature  $(60.2)$ , the wind direction (WSW), and the wind speed (2.3). Also, I added one more variable, has data, because I knew I would need it later when I got to coding the actual output of the records. I was thinking ahead, but ignore has data if you wish. Even delete it. A wonderful feature of structures is that you can go back and add more variables to them and leave the rest of your code unchanged!

Having defined what a weather record is, I can create weather record variables. In a program, I could create a weather record variable called george by declaring

struct weather\_record scalar george

Because george is a variable, and because variables can be passed to subroutines, I will be able to call subroutines with george and thus pass all the information recorded in george to them. Any routine that has access to george has access to all of its elements, which are referred to as george.has\_data, george.station\_name, george.date, and so on.

So I modified my code to include the new structure, although the result was still more in the form of notes than code that would compile:

– begin code.do –

```
cscript
set matastrict on
mata:
void driver(string scalar filespec, string scalar output_filename)
{
       string colvector filenames
       real scalar i
       real scalar output_fh
       filenames = dir(".", "files", filespec)
       output_fh = fopen(output_filename, "w")
       for (i=1; i<=length(filenames); i++) {
              process_file(filenames[i], output_fh)
       }
       fclose(output_fh)
}
```

```
struct weather_record {
                        {\tt has\_data} \hspace{1cm} {\tt \texttt /* Boolean * \texttt /} {\tt station\_name}string scalar stat<br>string scalar date
        string scalar
        string scalar time
        real scalar temperature
        string scalar wind_direction
        real scalar wind_speed
}
void process_file(string scalar filename, real scalar output_fh)
{
        real scalar input_fh
        string scalar and line
        struct weather_record scalar wr
        input_fh = fopen(filename, "r")
        while ( (line = fget(input_fn)) != J(0,0,"") ) { }process_line(line, output_fh, wr)
        }
        fclose(input_fh)
}
void process_line(..., struct weather_record scalar wr)
{
        if (process_line_reportfor(..., wr)) return
        if (process_line_datetime(..., wr)) return
        if (process_line_time(..., wr)) return
        if (process_line_temperature(..., wr)) return
        if (process_line_wind(..., wr)) return
        /* otherwise, we ignore the line */
}
real scalar process_line_reportfor(..., struct weather_record scalar wr)
{
        ...
}
real scalar process_line_datetime(..., struct weather_record scalar wr)
\mathfrak{t}...
}
...
end
                                                              - end code.do -
```
The ellipses in the above are real; they appeared in the draft. I knew I would have to pass more information to routines such as process line report for () and process line datetime() than just wr. Variable wr was just where the weather record was being stored. At a minimum, the routines would need to see the line read from the file.

What other variables, I wondered, would I need to pass to them? Rather than figure that out, I decided to create another structure containing all the information that would be necessary. I mentioned how wonderful structures are because you can go back and add another variable to them without having to modify your code, except to make use of the additional information. By adding a structure, if I found I omitted something, I could add it later. This new structure I defined as

```
struct myproblem {
          struct weather_record scalar wr<br>string scalar line
          string scalar and line that is a line output_fh
         real scalar
}
```
Note that this structure contains my weather record structure! Structure myproblem would contain everything in one variable that I would need to pass from process line() to the process\_line\_\*() subroutines. My code now looked like this:

- begin code.do -

```
cscript
set matastrict on
mata:
void driver(string scalar filespec, string scalar output_filename)
{
       string colvector filenames
       real scalar i
       real scalar output_fh
       filenames = dir(".", "files", filespec)
       output_fh = fopen(output_filename, "w")
       for (i=1; i<=length(filenames); i++) {
              process_file(filenames[i], output_fh)
       }
       fclose(output_fh)
}
struct weather_record {
                     has\_data /* Boolean */
       string scalar station_name
       string scalar date
       string scalar time
       real scalar temperature
       string scalar wind_direction
       real scalar wind_speed
}
struct myproblem {
       struct weather_record scalar wr<br>string scalar line
       string scalar
       real scalar output_fh
}
void process_file(string scalar filename, real scalar output_fh)
\mathfrak{t}struct myproblem scalar pr
       real scalar input_fh
       initialize_record(pr.wr)
       pr.output_fh = output_fh
       input_fh = fopen(filename, "r")
       while ( (pru-line=fget(input_fh)) != J(0,0,"") ) {
              process_line(pr)
       }
       output_record(pr)
       fclose(input_fh)
}
```

```
void process_line(struct myproblem scalar pr)
{
        if (process_line_reportfor(pr)) return
        if (process_line_datetime(pr)) return
        if (process_line_time(pr)) return
        if (process_line_temperature(pr)) return
        if (process_line_wind(pr)) return
        /* otherwise, we ignore the line */
}
real scalar process_line_reportfor(struct myproblem scalar pr)
{
        ...
}
real scalar process_line_datetime(struct myproblem scalar pr)
\mathfrak{t}...
}
...
                                                               - \rm{end} code.do -
```
There is one thing in the above I want to call to your attention. Below I have marked the line I want to emphasize:

```
void process_file(string scalar filename, real scalar output_fh)
{
         struct myproblem scalar pr<br>
real scalar problem input_fh
        real scalar
         initialize_record(pr.wr)
        pr.output_fh = output_fh // \leftarrow \text{NEW}input_fh = fopen(filename, "r")
         while ( (pru.line=fget(input_fh)) != J(0,0,''') ) {
                 process_line(pr)
         }
        output_record(pr)
        fclose(input_fh)
}
```
In the new code, all the information passed by process\_file() to process\_line() is contained in struct myproblem scalar pr. Among that information is pr.output fh. Routine process file(), however, received output fh as an argument, outside the structure. We must copy the value output fh to pr. output fh, and that is the line I added and nearly forgot. This would be easier to understand had I called  $pr.output\_fh$ something different, such as george. Then the new line would read

 $pr.george = output_fh$  // <-- NEW

Different names would make it clear to you that input argument output fh and structure member pr.george are different things, and if I want to have the value recorded in output fh also recorded in pr.george, then I obviously must copy it there. The same applies whether the member is named  $pr$ . george or  $pr$ . output  $fh$ . Naming the member the same as the argument is actually better style because the identical names

emphasizes the relationship, even though the identical names can be confusing the first time you see them.

Let me show one of the process  $\text{Line}*(\cdot)$  routines in full detail. They are not particularly interesting. Remember, a process line \*() routine is supposed to identify whether the line is of interest and, if it is, record the relevant information in our weather record structure and return 1, meaning that the line has been interpreted. Otherwise, the routine does nothing and returns 0. Here is  $\text{process}\_\text{line}\_\text{reportfor}()$ :

```
real scalar process_line_reportfor(struct myproblem scalar pr)
{
        string scalar work
       real scalar loc
        /*
            ----+----1----+----
           Report for ___________ generated ...
        */
        if (substr(pr.line, 1, 11)!="Report for ") return(0)
        work = substr(pru. 12, .)
        if ((loc = strpos(work, "generated"))==0) return(0)
        pr.wr.station_name = strtrim(substr(work, 1, loc-1))
        return(1)
}
```
In the code, we are looking to see if the line is of the form "Report for \_\_\_\_\_\_\_\_\_\_\_\_\_ generated ...". If the line is of that form, we extract the \_\_\_\_\_\_\_\_\_, store that in pr.wr.station name, and return 1. Otherwise, we do nothing and return 0.

There are two process line \*() routines that are of special interest, however. We have yet to address how and when the record stored in  $pr.wr$  will be output to file desired.raw (file handle pr.output fh). Determining when to output is particularly difficult in this weather data example and is typically a problem when processing files intended for human eyes rather than for programmer convenience. Looking at the output, we do not know it is time to output a record until the next one starts. In the weather data, we want to output a record for each date/time, and when we do that is when we see another date/time. There are two such lines that prompt us that it is time to output a record: when we see a new date-and-time record,

```
10/19/2009 09:00:00
```
and when we see a new time-only record,

#### 09:00:00

Thus I included output logic in the code for process line datetime() and in the code for process line time(). Here is the code for processing a date-and-time record:

```
real scalar process_line_datetime(struct myproblem scalar pr)
{
        string rowvector piece
       piece = tokens(pr.line)
        if (length(piece)!=2) return(0)
        if (!looks_like_date(piece[1])) return(0)
        if (!looks_like_time(piece[2])) return(0)
        output_record(pr)
        reinitialize_record(pr.wr)
        pr.wr.has_data = 1
       pr.wr.date = piece[1]
       pr.wr.time = piece[2]
       return(1)
}
```
The above is the full code, but what I want you to see is

```
real scalar process_line_datetime(struct myproblem scalar pr)
{
         Determine if not a date/time record
         return 0 if it is not
         output_record(pr)
         reinitialize_record(pr.wr)
         pr.wr.has_data = 1
         pr.wr.data = piece[1]<br>pr.wr.time = piece[2]
         pr.wr.time
         return(1)
}
```
We output the existing record *before* filling it in with new values, and before filling it in, we clear the record's previous values.

The above code would be more readable if, rather than containing the single line

```
output_record(pr)
```
it contained

if (*we have data in our record*) { output\_record(pr) }

Instead, I put the if-we-have-data logic in output record() itself. That way of coding is safer. output\_record() reads

```
void output_record(struct myproblem scalar pr)
{
        if (pr.wr.has_data == 0) return
        fput(pr.output_fh, sprintf(""%s" "%s %s" %g "%s" %g",
                        pr.wr.station_name,
                        pr.wr.date, pr.wr.time,
                        pr.wr.temperature,
                        pr.wr.wind_direction, pr.wr.wind_speed))
}
```
We know when we have data to output if  $pr.wr$ .has data is not 0. In this design, it is the responsibility of any routine that *starts* a record to set pr.wr.has data to 1. I decided that I would not worry whether a record was complete; it would be sufficient if the record was started. I argued that completeness of data is more the responsibility of data analysis, more the responsibility of the researcher using Stata than it is of a processing routine designed to deliver an accurate rendition of the underlying data.

The other process line \*() routine that required modification for outputting of records was process line time(), which reads

```
real scalar process_line_time(struct myproblem scalar pr)
{
       string rowvector piece
       string scalar hold
       piece = tokens(pr.line)
       if (length(piece)!=1) return(0)
       if (!looks_like_time(piece)) return(0)
       output_record(pr)
       hold = pr.wr.date
       reinitialize_record(pr.wr)
       pr.wr.has_data = 1
       pr.wr.date = hold
       pr.wr.time = piece
       return(1)
}
```
Just as with process line datetime(), the above is the full code, but what I want you to see is

```
real scalar process_line_time(struct myproblem scalar pr)
{
        Determine if not a date/time record
        return 0 if it is not
        hold = pr.wr.date <- hold on to date
        reinitialize_record(pr.wr)
        pr.wr.has\_data = 1<br>pr.wr.date = hold= hold <- put date back<br>= piece
        pr.wr.time
        return(1)
}
```
The code here is nearly identical with that of process line datetime() except that we must carry over the date from the prior record, which means that we must hold on to the date before calling reinitialize record(), and then put the date back afterward. By the way, the code for reinitialize record() reads

```
void reinitialize_record(struct weather_record scalar wr)
{
        wr.has_data = 0wr.data = wr.time = ""wr.temperature = .
        wr.wind_direction = ""
        wr.wind_speed = .
}
```
And except for some minor details, that is all there is to it. The entire code reads

```
- begin code.do -
```

```
cscript
set matastrict on
mata:
void driver(string scalar filespec, string scalar output_filename)
{
         string colvector filenames<br>real scalar i
         real scalar i<br>real scalar i output_fh
         real scalar
         filenames = sort(dir(".", "files", filespec),1)
         output_fh = fopen(output_filename, "w")
         for (i=1; i<=length(filenames); i++) {
                  process_file(filenames[i], output_fh)
         }
         fclose(output_fh)
}
struct weather_record {
                            has\_data /* Boolean */
         string scalar station_name
         string scalar date
         string scalar time<br>real scalar temp
                            temperature
         string scalar wind_direction
         real scalar wind_speed
}
struct myproblem {
         struct weather_record scalar wr<br>string scalar line
         string scalar and line in the real scalar controller and scalar controller and solution of the set of the set o<br>
set of the set of the set of the set of the set of the set of the set of the set of the set of the set of the
         real scalar
}
void initialize_record(struct weather_record scalar wr)
{
         wr.station_name = ""
         reinitialize_record(wr)
}
void reinitialize_record(struct weather_record scalar wr)
{
         wr.has_data = 0wr.data = wr.time = "wr.temperature = .
         wr.wind_direction = ""
         wr.wind_speed = .
}
void output_record(struct myproblem scalar pr)
{
         if (pr.wr.has_data == 0) return
         fput(pr.output_fh, sprintf(""%s" "%s %s" %g "%s" %g",
                            pr.wr.station_name,
                            pr.wr.date, pr.wr.time,
                            pr.wr.temperature,
                            pr.wr.wind_direction, pr.wr.wind_speed))
}
```

```
void process_file(string scalar filename, real scalar output_fh)
{
        struct myproblem scalar pr<br>
real scalar product input_fh
        real scalar
        initialize_record(pr.wr)
        pr.output_fh = output_fh
        input_fh = fopen(filename, "r")
        while ( (pru-ine=fget(input_fh)) != J(0,0,"") ) {
                process_line(pr)
        }
        output_record(pr)
        fclose(input_fh)
}
void process_line(struct myproblem scalar pr)
{
        if (process_line_reportfor(pr)) return
        if (process_line_datetime(pr)) return
        if (process_line_time(pr)) return
        if (process_line_temperature(pr)) return
        if (process_line_wind(pr)) return
        /* otherwise, we ignore the line */
}
real scalar process_line_reportfor(struct myproblem scalar pr)
{
        string scalar work
        real scalar loc
        /*
            ----+----1----+----
            Report for ___________ generated ...
        */
        if (substr(pr.line, 1, 11)!="Report for ") return(0)
        work = substr(pru. 12, .)
        if ((loc = strpos(work, "generated"))==0) return(0)
        pr.wr.station_name = strtrim(substr(work, 1, loc-1))
        return(1)
}
real scalar process_line_datetime(struct myproblem scalar pr)
{
        string rowvector piece
        piece = tokens(pr.line)
        if (length(piece)!=2) return(0)
        if (!looks_like_date(piece[1])) return(0)
        if (!looks_like_time(piece[2])) return(0)
        output_record(pr)
        reinitialize_record(pr.wr)
        pr.wr.has\_data = 1<br>pr.wr.data = piece[1]pr.wr.date
        pr.wr.time = piece[2]
        return(1)
}
real scalar process_line_time(struct myproblem scalar pr)
{
        string rowvector piece
        string scalar hold
```

```
piece = tokens(pr.line)
       if (length(piece)!=1) return(0)
       if (!looks_like_time(piece)) return(0)
       output_record(pr)
       hold = pr.wr.date
       reinitialize_record(pr.wr)
       pr.wr.has_data = 1
       pr.wr.date = hold
       pr.wr.time = piece
       return(1)
}
real scalar process_line_temperature(struct myproblem scalar pr)
{
       string rowvector piece
       string scalar s
       real scalar temp
        /*
          Temperature: ##.#F
        */
       piece = tokens(pr.line)
       if (length(piece)!=2) return(0)
       if (piece[1]!="Temperature:") return(0)
        s =substr(piece[2], 1, strlen(piece[2])-1)
       pr.wr.temperature = strtoreal(s)
       return(1)
}
real scalar process_line_wind(struct myproblem scalar pr)
{
        string rowvector piece
        /*
          Wind: [##]#.# mph from the DIR
        */
       piece = tokens(pr.line)
       if (length(piece)!=6) return(0)
       if (piece[1]!="Wind:") return(0)
        if (piece[3] != "mph") return(0)if (piece[4] != "from") return(0)
       if (piece[5] != "the") return(0)pr.wr.wind_speed = strtoreal(piece[2])
       pr.wr.wind_direction = piece[6]
       return(1)
}
real scalar looks_like_date(string scalar original)
{
       string scalar s
       real scalar i
       /* #[#]/#[#]/#### */
       s = strtrim(original)
       i =strpos(s, "/")
       if (i<=1 | i>3) return(0)
       if (!isnumeric(substr(s, 1, i-1))) return(0)
        s =substr(s, i+1, ...)i =strpos(s, "/")
```

```
if (i \leq 1 \mid i > 3) return(0)if (!isnumeric(substr(s, 1, i-1))) return(0)
        s =substr(s, i+1, ...)if (strlen(s)!=4) return(0)
        if (!isnumeric(s)) return(0)
        return(1)
}
real scalar looks_like_time(string scalar original)
{
        string scalar s
        real scalar i
        /* #[#]:##:## */
        s = strtrim(original)
        i =strpos(s, ":")if (i<=1 | i>3) return(0)
        if (!isnumeric(substr(s, 1, i-1))) return(0)
        s =substr(s, i+1, .) /* ##:## */
        if (substr(s, 3, 1)!=":") return(0)if (!isnumeric(substr(s, 1, 2))) return(0)
        if (!isnumeric(substr(s, 4, 2))) return(0)
        return(1)
}
real scalar isnumeric(string scalar s)
{
        real scalar i, len<br>string scalar c
        string scalar
        len = strlen(s)if (len==0) return(0)
        for (i=1; i<=len; i++) {
                c = substr(s, i, 1)
                if (c<"0" | c>"9") return(0)
        }
        return(1)
}
end
```
 $-$  end code.do  $-$ 

### **7 Using code.do**

To run this code on the wd\*.dta datasets, we type

```
. do code
 (output omitted )
. mata: driver("wd*.txt", "desired.raw")
.
```
The result of running it with the three sample files is

```
. type desired.raw
"College Station" "10/19/2009 09:00:00" 60.2 "WSW" 2.3
"College Station" "10/19/2009 17:00:00" 62.2 "WSW" 2.5
"College Station" "10/18/2009 09:00:00" 60.3 "WSW" 2.3
"College Station" "10/18/2009 12:00:00" 69.3 "West" 3.4
"Boston" "10/19/2009 14:00:00" 60.2 "NE" 7
```
#### *W. Gould* 619

I also ran the code on one hundred wd\*.txt datasets, each 367,032 bytes, amounting to 734,000 printed pages, and it ran in 21 seconds, meaning the code processed 34,952 pages per second.

This solution required 219 lines of Mata code, counting blank lines, but not counting blank lines between routines. Here is a breakdown

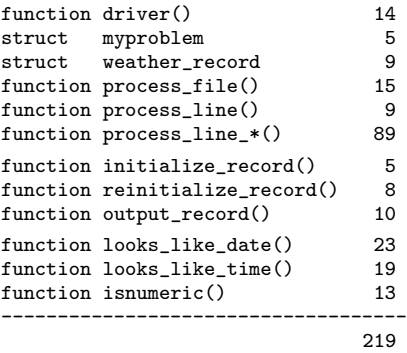

I did not discuss the last three routines in the text. They were used as subroutines by the process line \*() routines and are included in the listing. These three routines are general utilities that may be of interest to some readers.

The approach we used to process the files is general across most formats of output, even output that looks very different from the weather data example. If you wanted to modify these routines to process different file formats, you would need to modify

```
struct weather_record
function process_line()
function process_line_*()
function initialize_record()
function reinitialize_record()
function output_record()
```
It would not be difficult. The other routines would remain unchanged.

### **8 Conclusion**

From a programming perspective, I hope this article emphasized the following:

- 1. Mata has significant file processing capabilities. Learn about  $\text{dir}()$ , fopen $()$ ,  $fget(), fput(), and fclose(). Mata has many other file capabilities—see help$ m4 io—but those five functions are sufficient to handle most problems.
- 2. Mata has significant string processing capabilities; see help m4 string.
- 3. Structures are a programming tool worth learning. They group together related variables, reduce the number of arguments required by subroutines, make code more readable, and make code more modifiable. See help m2 struct.

It was not previously mentioned, but I hope you notice that the routines written in solving this problem were short; there were merely a lot of them. That style is recommended. Mata has virtually no overhead for subroutine calls. Short, well-defined subroutines are easier to write, easier to debug, and easier to maintain.

### **9 Reference**

Gould, W. 2001. Statistical software certification. *Stata Journal* 1: 29–50.

#### **About the author**

William Gould is president of StataCorp, head of development, and principal architect of Mata.